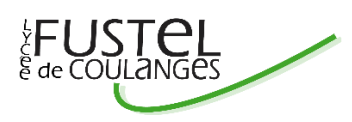

# *CONSEIL D'ADMINISTRATION*

# *ELECTION DES REPRESENTANTS* **DES PARENTS D'ELEVES**

#### **TEXTES DE REFERENCE**

Code de l'éducation (art L.111-4, L.421-2 à L.421-4 et R.421-26 à R.421-36) ; Décret 2023-805 du 21 Août 2023 ; Circulaire du 30 août 1985 modifiée portant sur la mise en place des Conseils d'Administration ; Circulaire n° 2006-137 du 25 août 2006 ;

# Les élections auront lieu du **LUNDI 09 OCTOBRE au VENDREDI 13 OCTOBRE 2023.**

## Chaque parent peut être électeur et éligible, quelle que soit la situation matrimoniale, sauf s'il s'est vu retirer l'autorité parentale.

Chaque électeur aura la possibilité de venir vérifier, au secrétariat de la scolarité, sa présence sur la liste électorale jusqu'à la veille au soir du scrutin (16h00).

Le nombre de représentants des parents d'élèves au Conseil d'Administration s'élève à 5 pour le lycée.

Les déclarations des candidats sont envoyées via l'ENT et sont également disponibles sur le site du lycée dans l'espace « Fédérations de parents d'élèves ».

**Nous vous demandons de ne pas oublier de voter car nous souhaitons une participation massive des parents. Vos représentants au Conseil d'Administration, dont le rôle est essentiel à la vie du lycée, doivent pouvoir s'appuyer sur un nombre important de bulletins exprimés (en outre, le résultat des élections détermine aussi la représentation des parents dans les conseils de classe).**

Le vote se déroulera uniquement de manière dématérialisée; la procédure se trouve sur les pages suivantes. Les parents qui ne disposeraient pas du matériel nécessaire au vote dématérialisé sont invités à venir au lycée où un ordinateur sera mis à leur disposition.

M. LABURTHE Président du Conseil d'Administration

### **TUTO – VOTER VIA PRONOTE**

#### 1 : Se connecter à l'ENT

### 2 : Double Cliquer sur Pronote

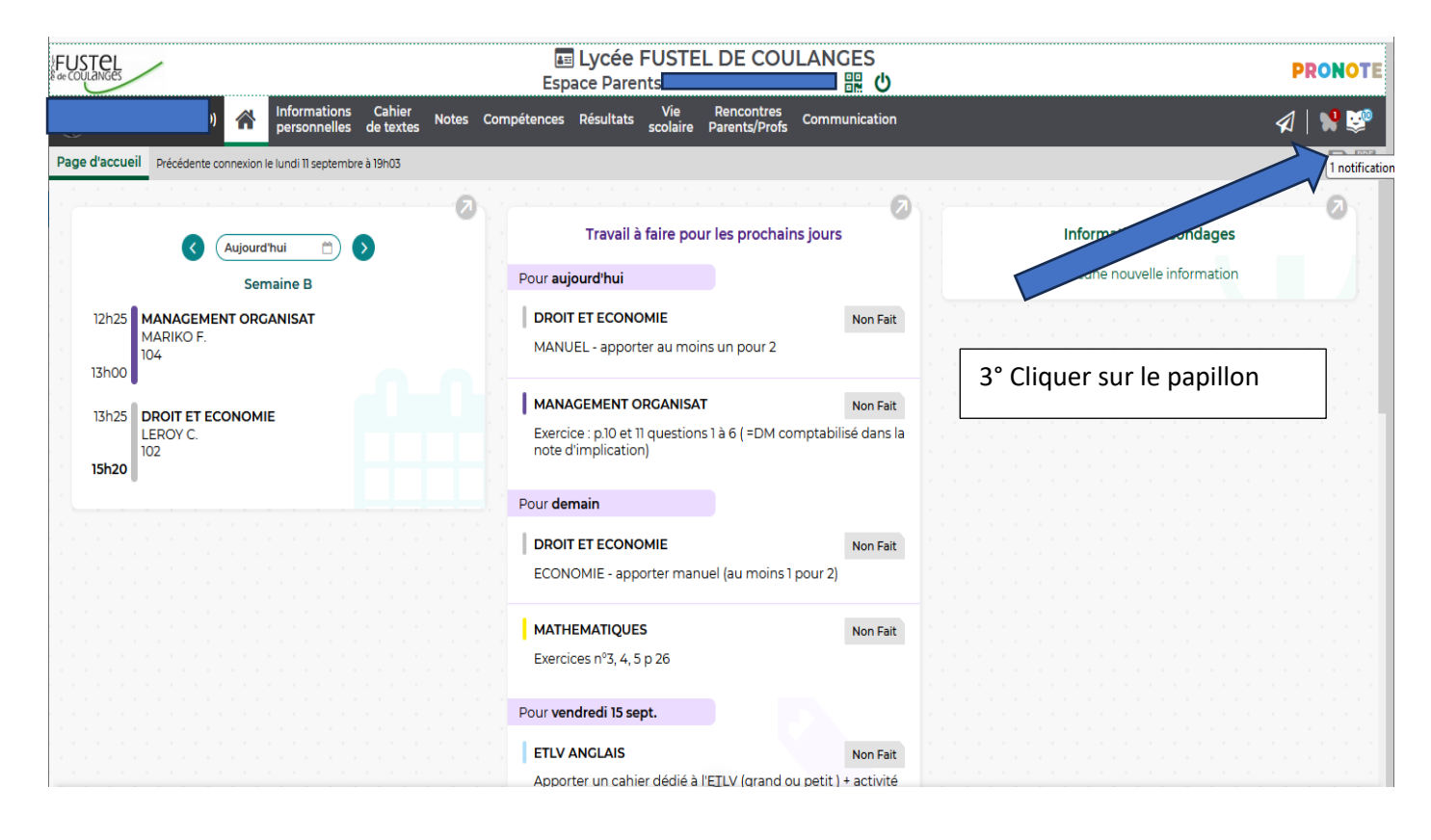

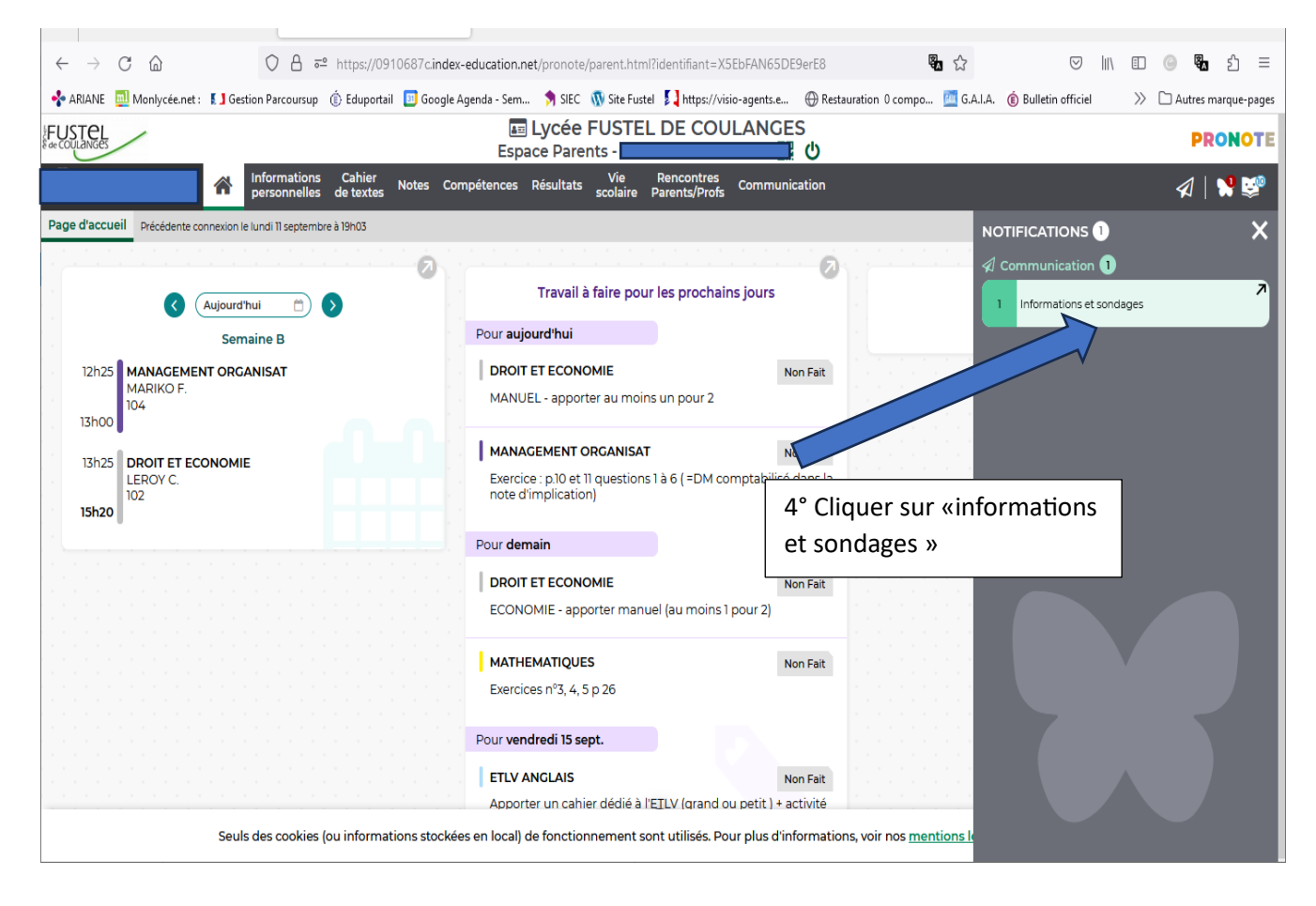

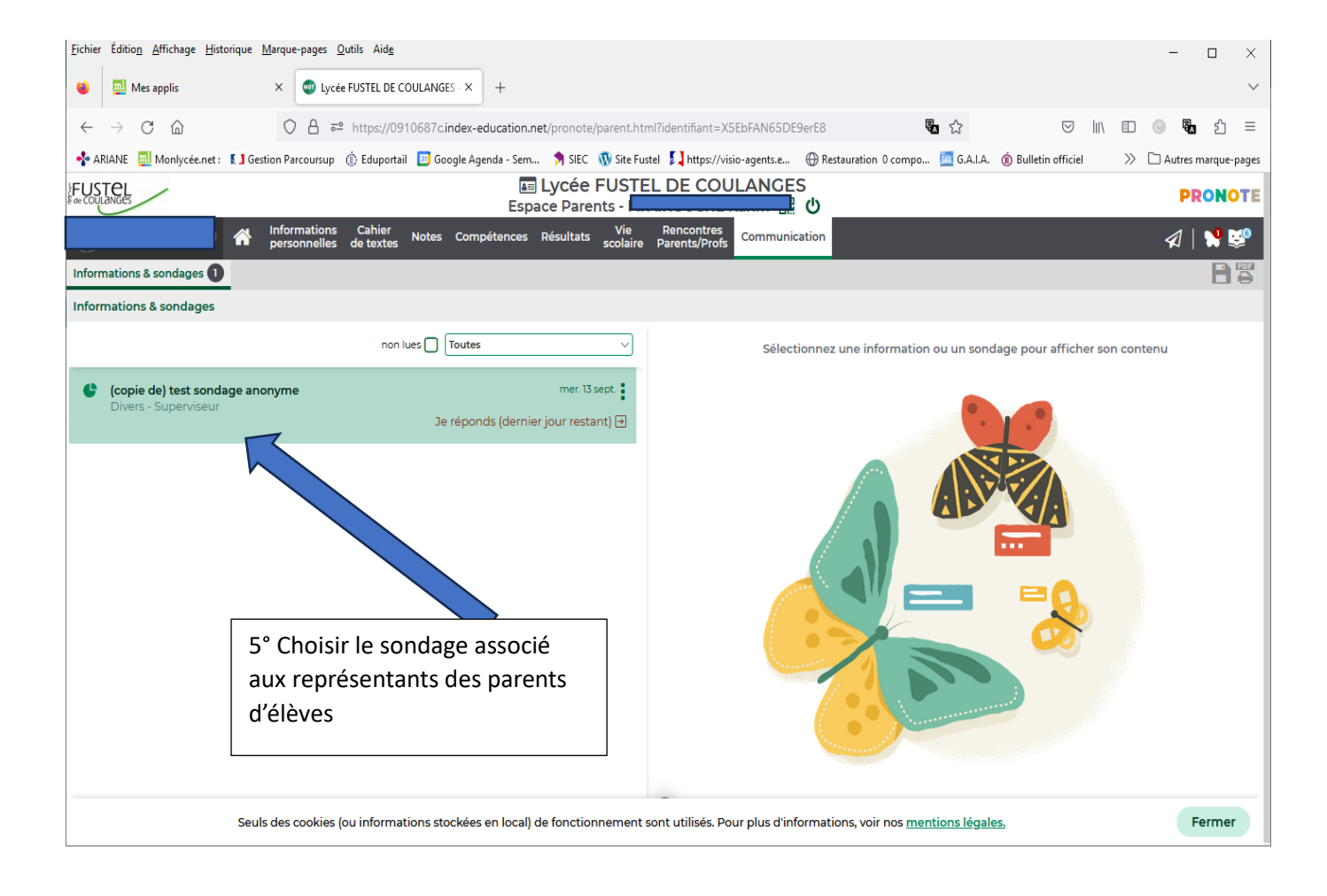

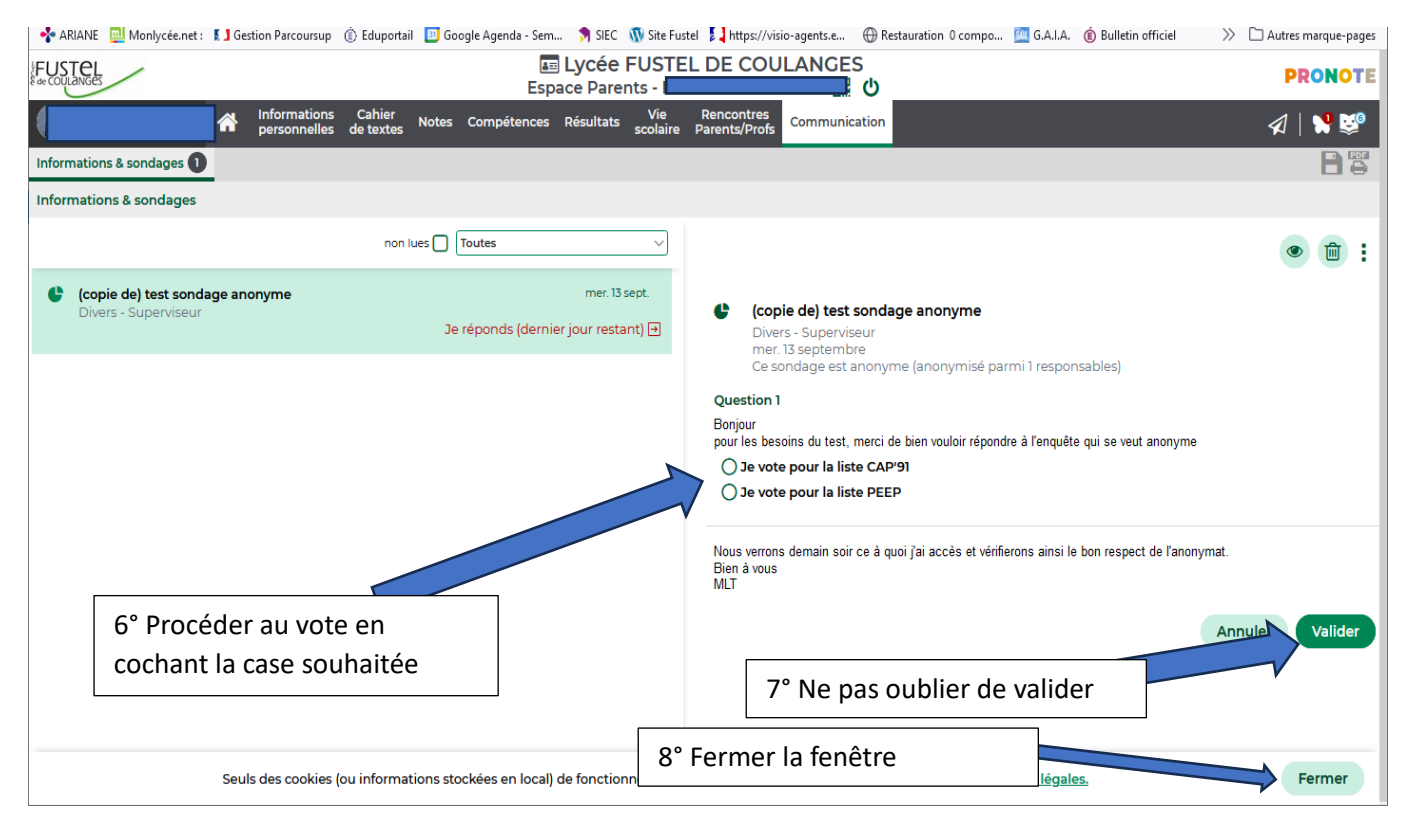